### Федеральное государственное образовательное бюджетное учреждение высшего образования «Финансовый университет при Правительстве Российской Федерации» (Финансовый университет)

Московский финансовый колледж

### **УТВЕРЖДАЮ**

Заместитель директора по учебно методической работе Г.Р. Солохова

«28» июня 2023 г.

## РАБОЧАЯ ПРОГРАММА УЧЕБНОЙ ДИСЦИПЛИНЫ

ОП.09 Информационные технологии в профессиональной деятельности

по специальности среднего профессионального образования 38.02.01 Экономика и бухгалтерский учет (по отраслям) форма обучения - очная

Москва - 2023

Рабочая программа учебной дисциплины разработана на основе Федерального государственного образовательного стандарта среднего профессионального образования (далее - ФГОС СПО) по специальности 38.02.01 Экономика и бухгалтерский учет (по отраслям)

Срок получения образования - 1 год 10 мес. на базе среднего общего образования

### Разработчик:

Редькина Ирина Михайловна - преподаватель ВКК

Рабочая программа учебной дисциплины рассмотрена и рекомендована к утверждению на заседании предметной (цикловой) комиссии «Общепрофессиональные дисциплины»

Протокол от «22» июня 2023г. № 10

Председатель предметной (цикловой) комиссии

Е.О.Савушкина

### **1. ОБЩАЯ ХАРАКТЕРИСТИКА РАБОЧЕЙ ПРОГРАММЫ УЧЕБНОЙ ДИСЦИПЛИНЫ**

### **1.1. Место дисциплины в структуре основной образовательной программы**

Учебная дисциплина ОП.09 «Информационные технологии в профессиональной деятельности» является обязательной частью общепрофессионального цикла основной образовательной программы в соответствии с ФГОС по специальности 38.02.01 Экономика и бухгалтерский учет (по отраслям).

#### **1.2 Цель и планируемые результаты освоения дисциплины:**

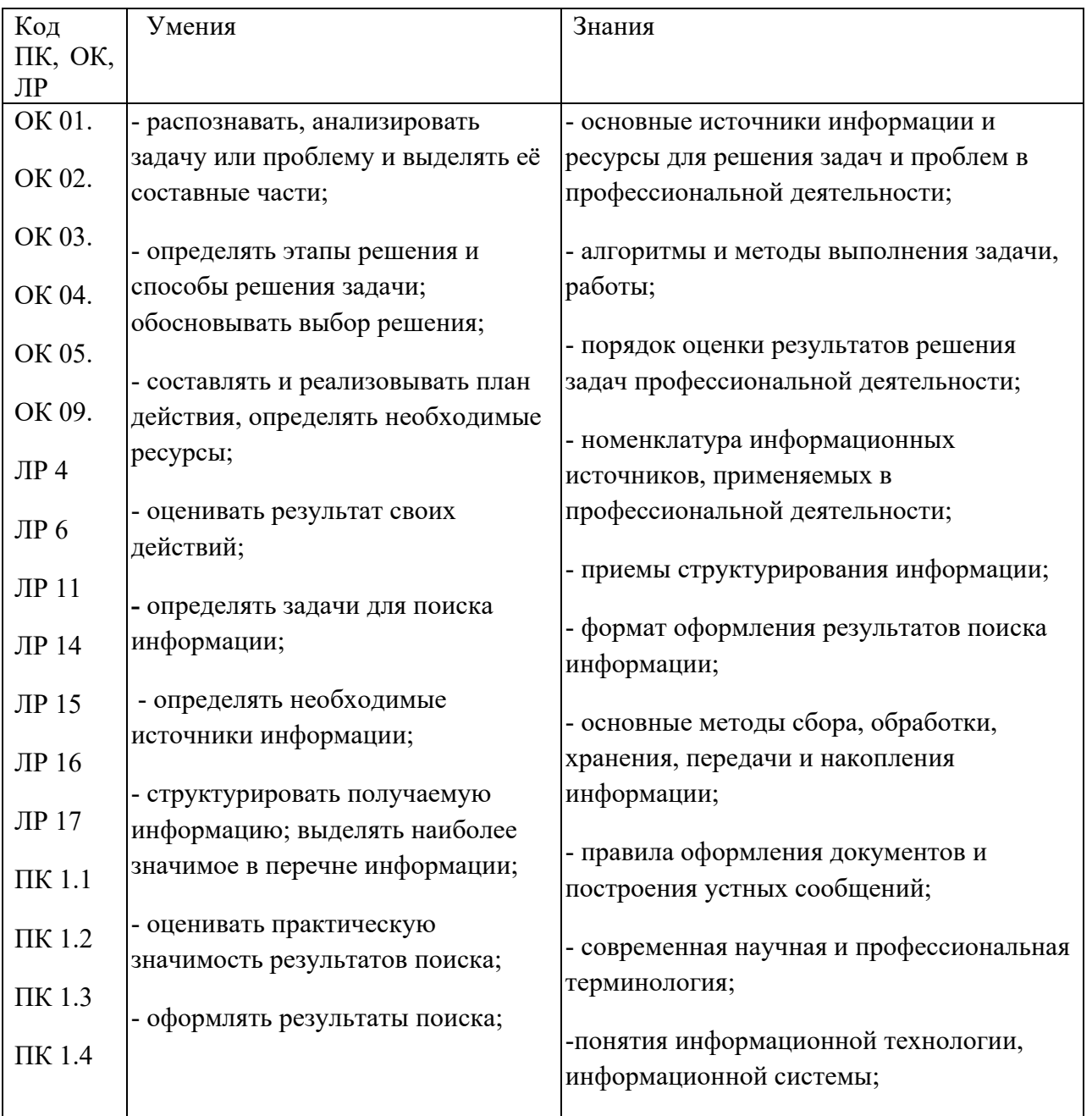

В рамках программы учебной дисциплины обучающимися осваиваются умения и знания

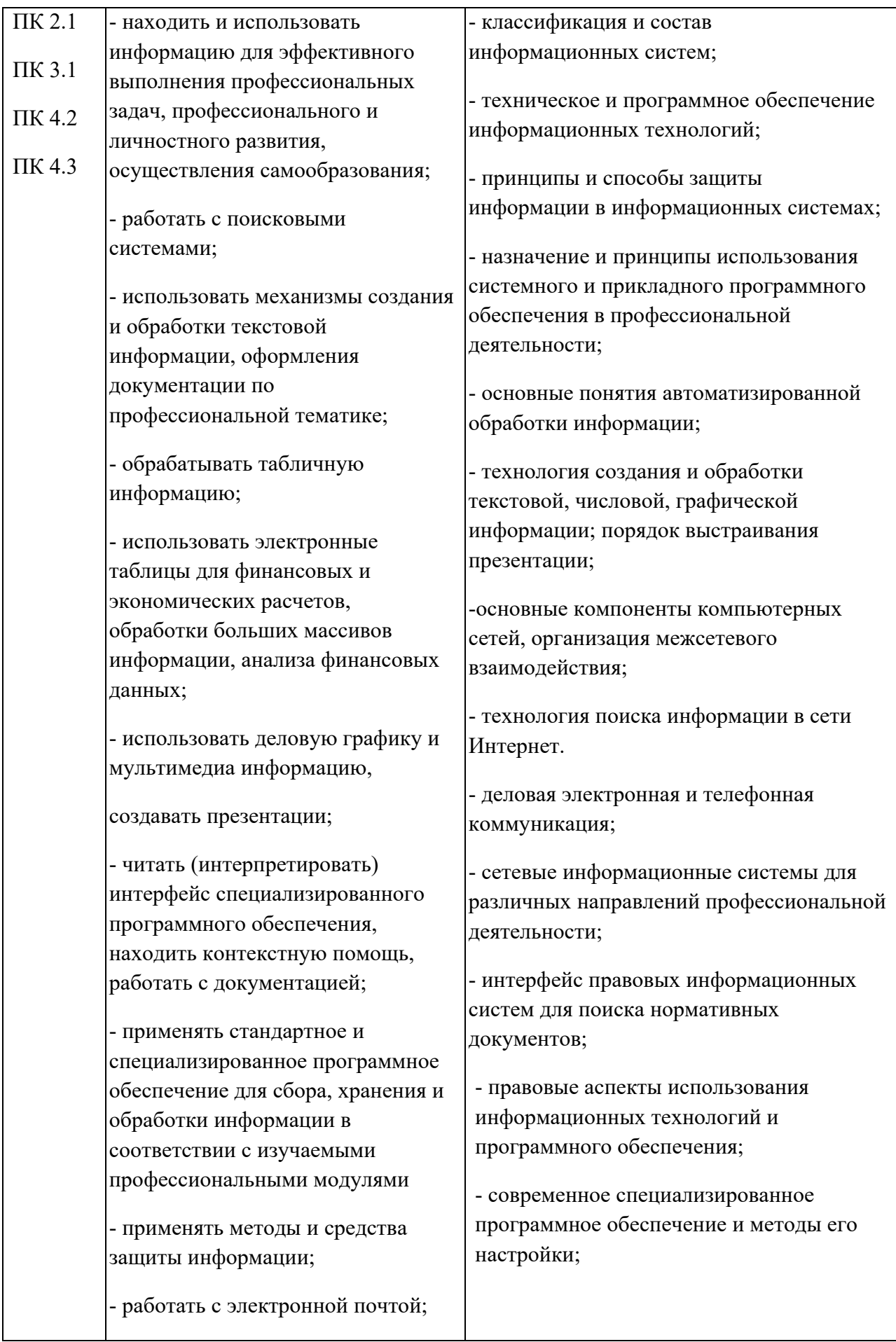

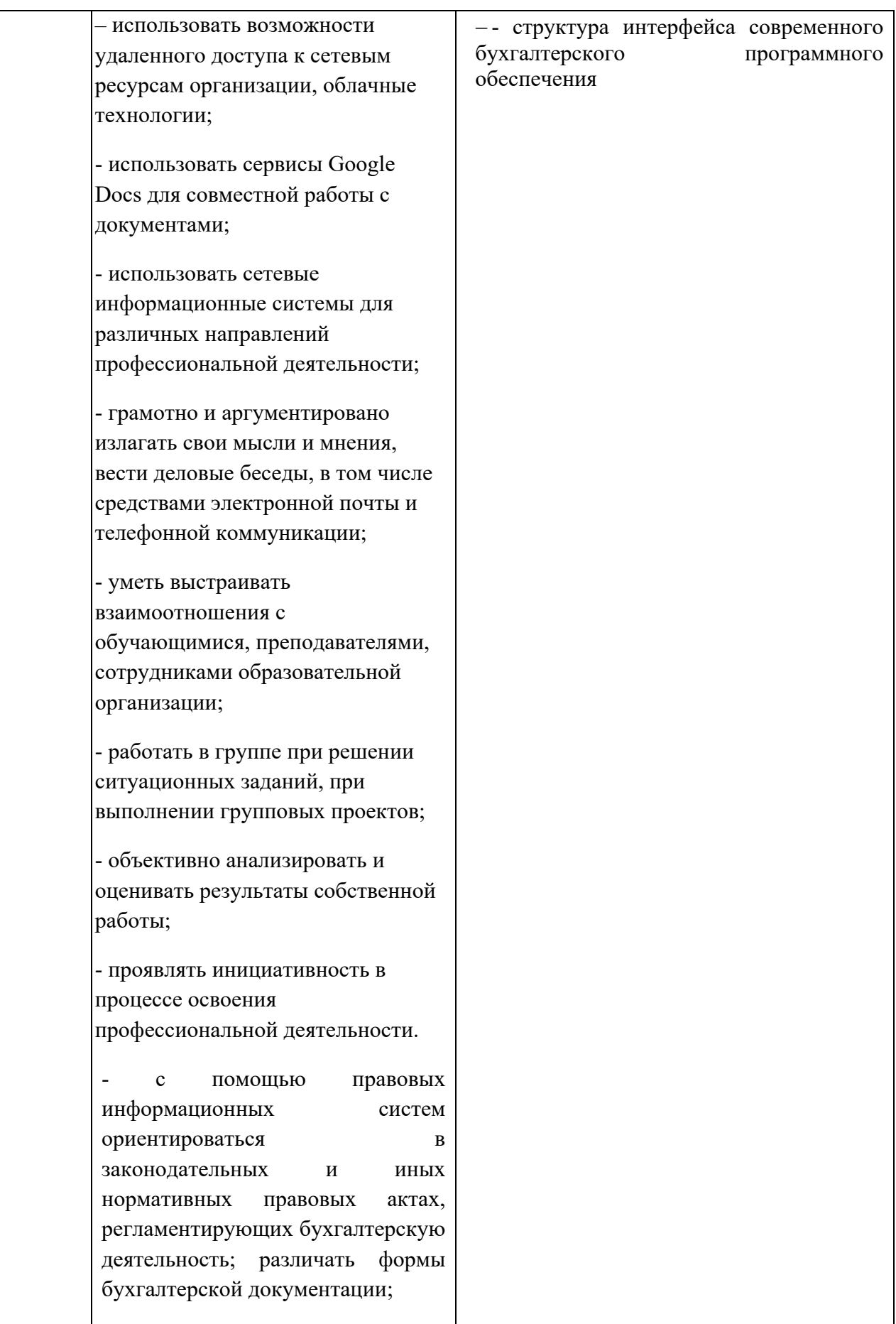

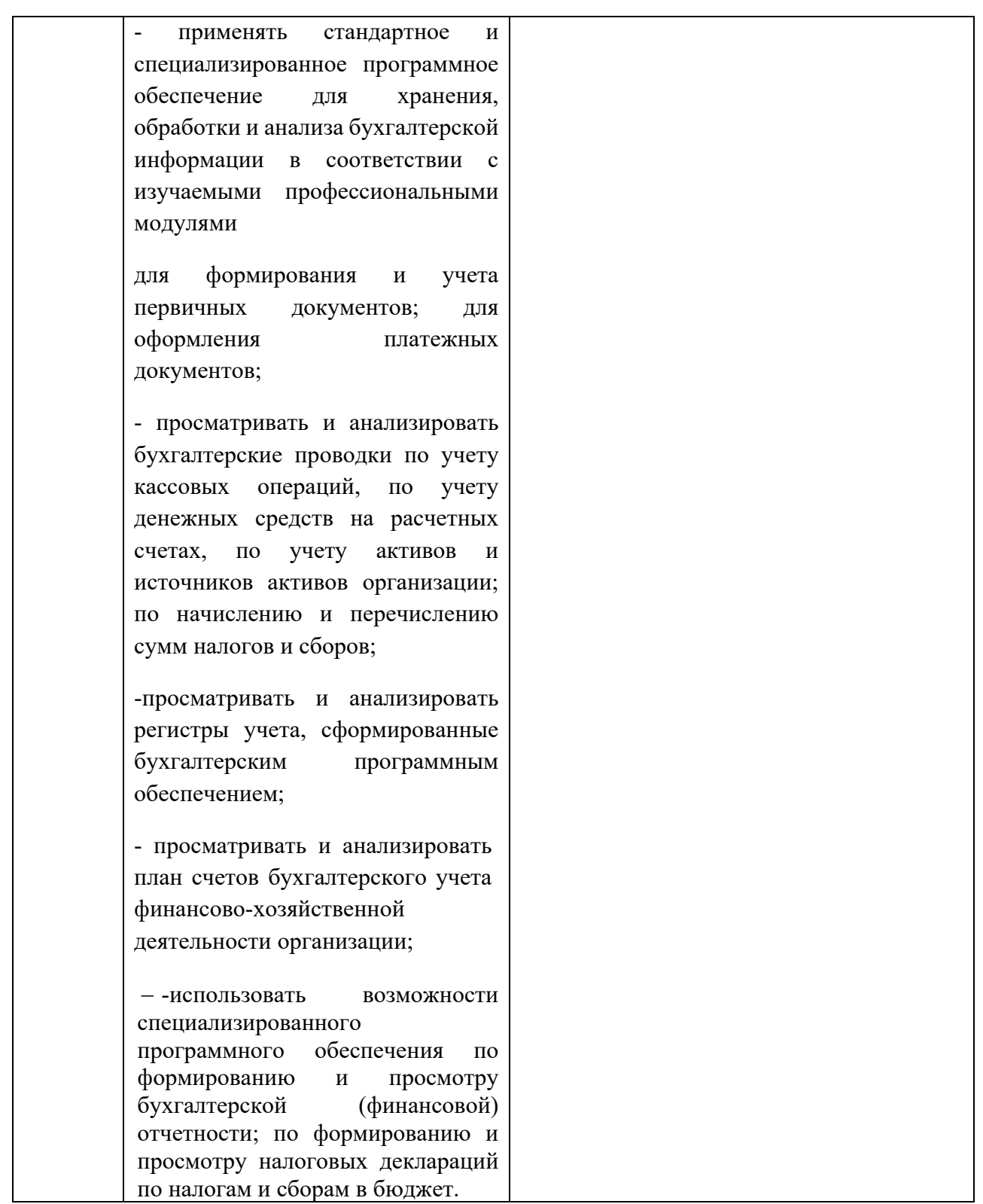

## **2. СТРУКТУРА И СОДЕРЖАНИЕ УЧЕБНОЙ ДИСЦИПЛИНЫ**

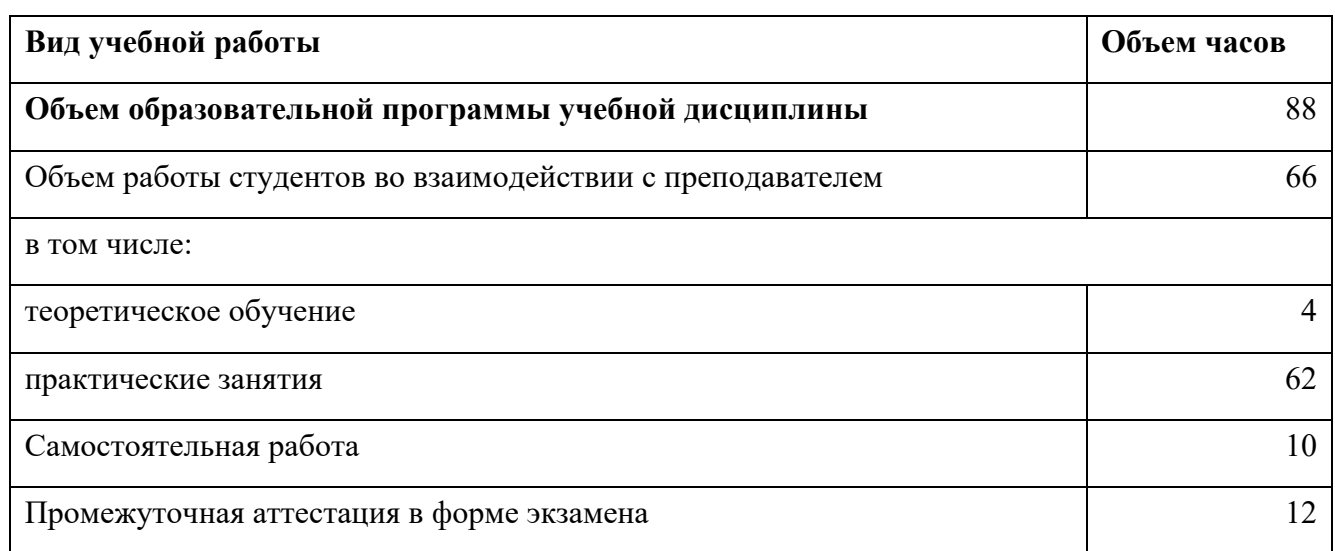

# **2.1. Объем учебной дисциплины и виды учебной работы**

# **2.2 Тематический план и содержание учебной дисциплины**

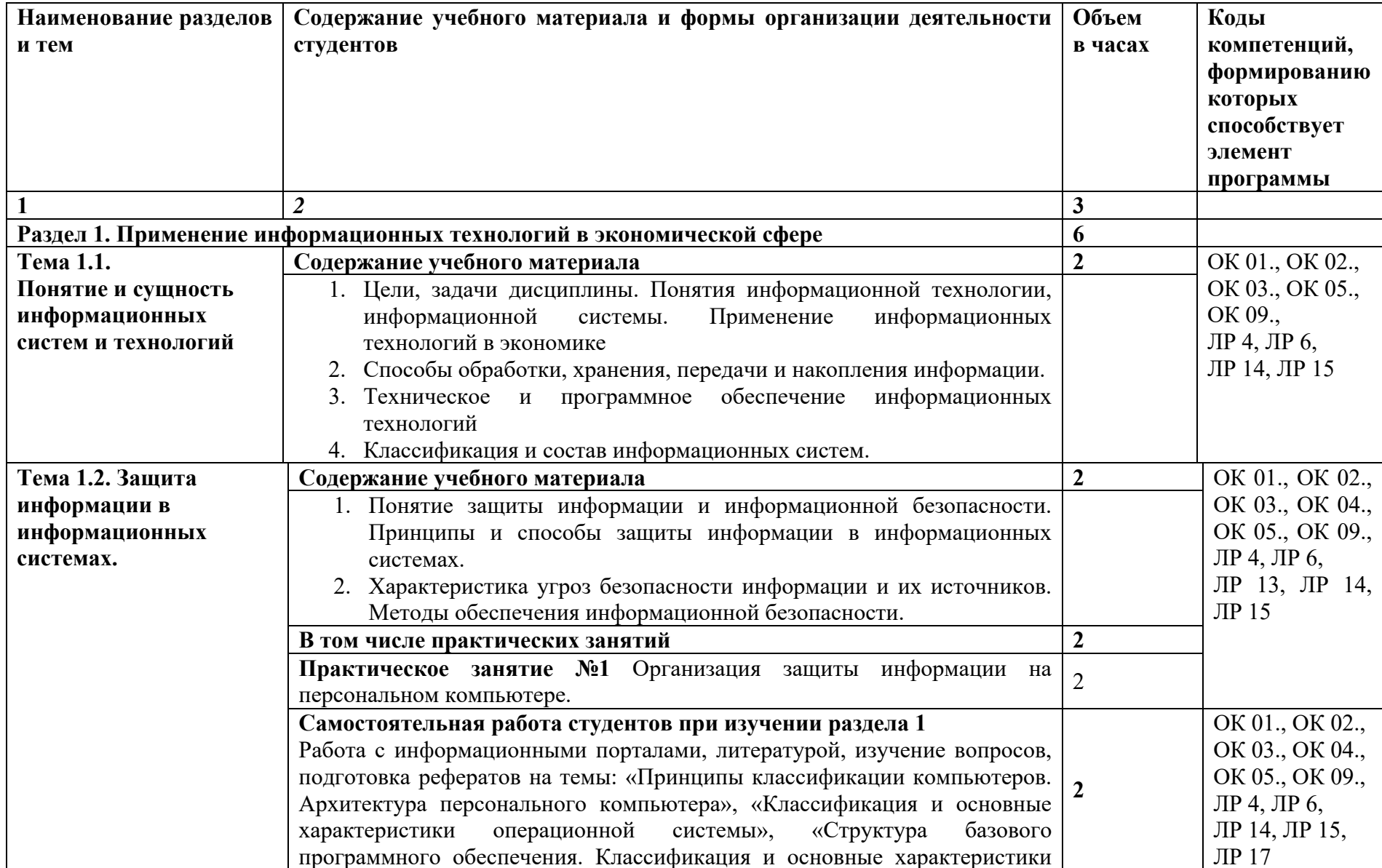

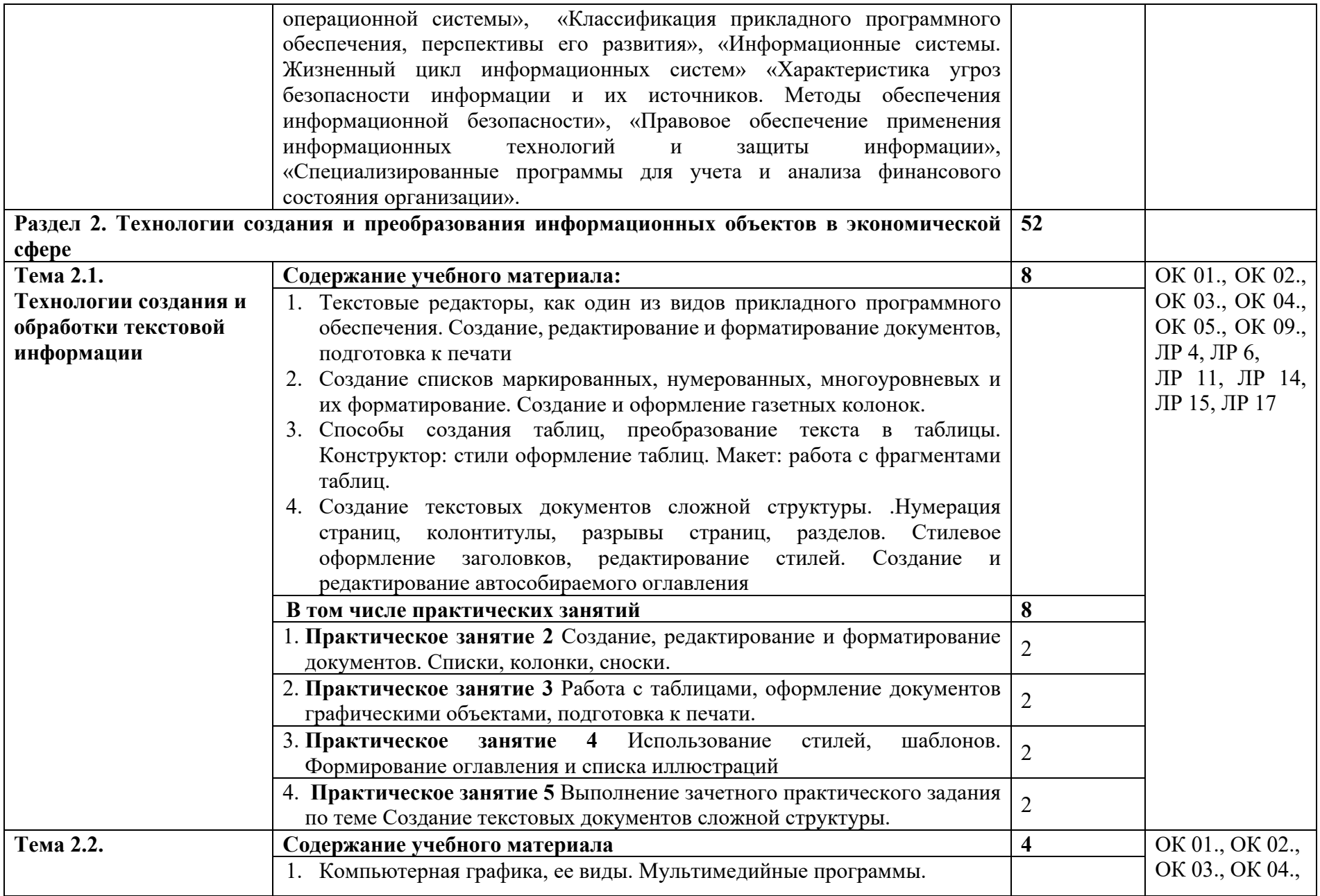

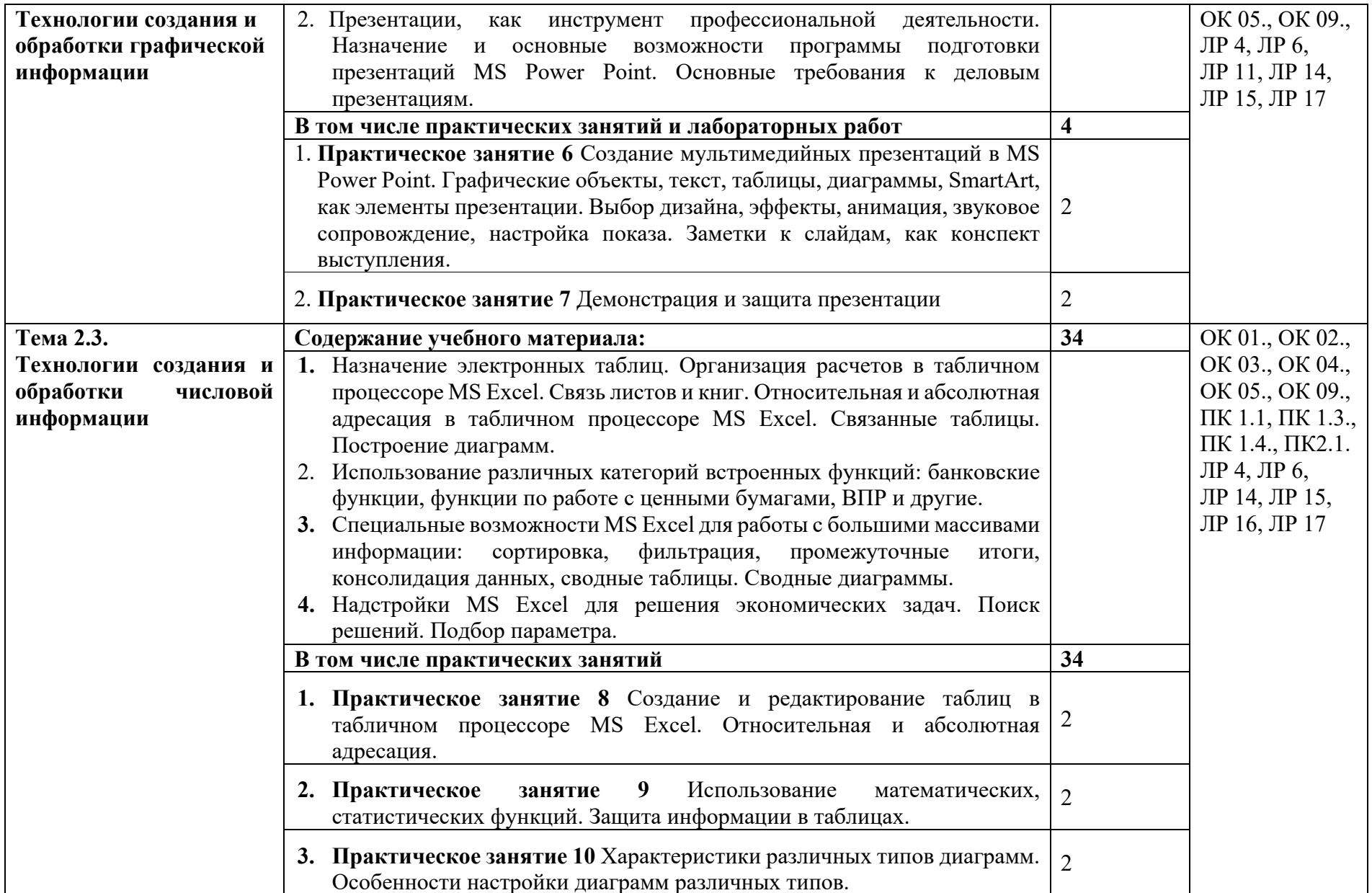

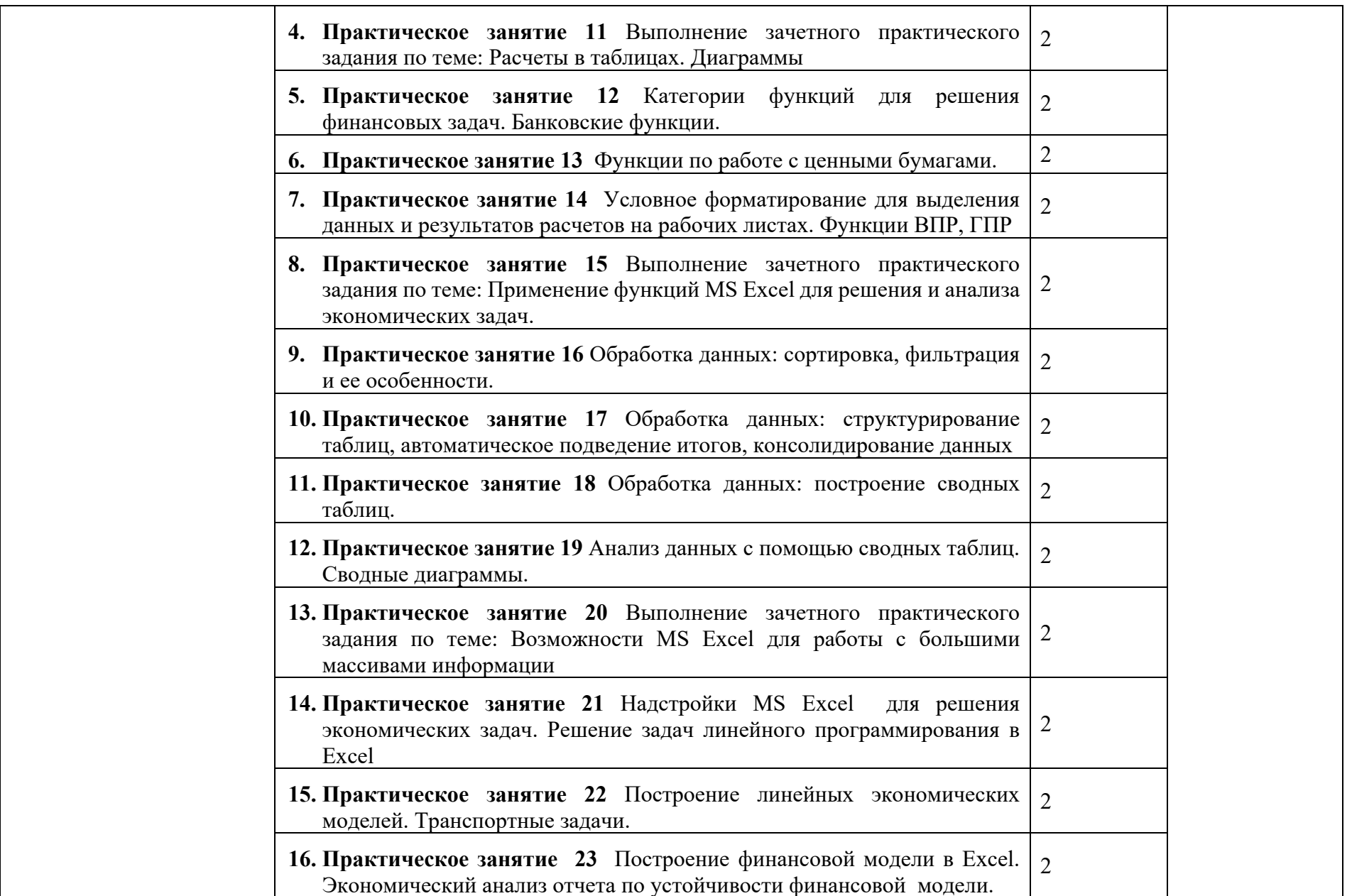

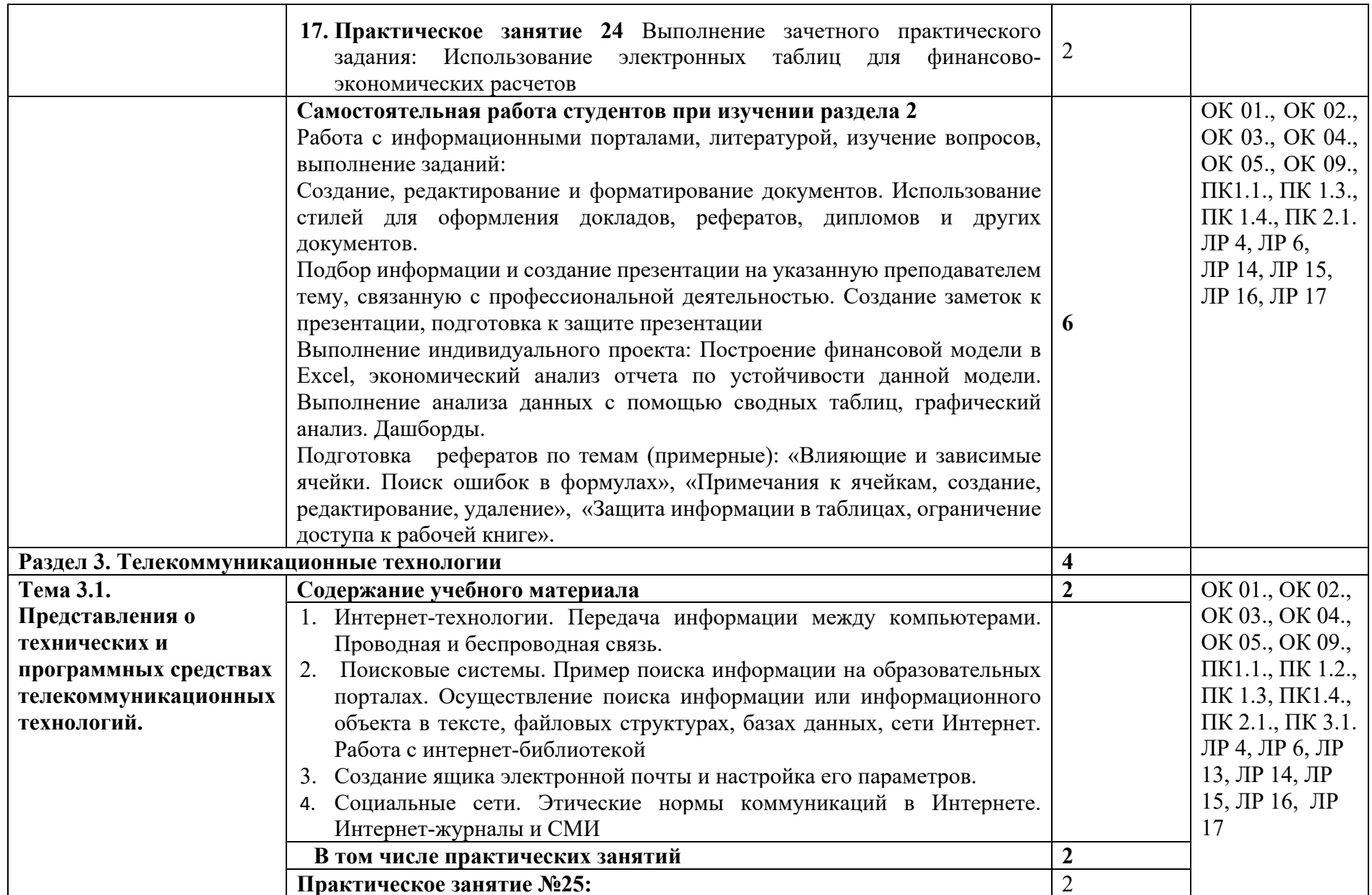

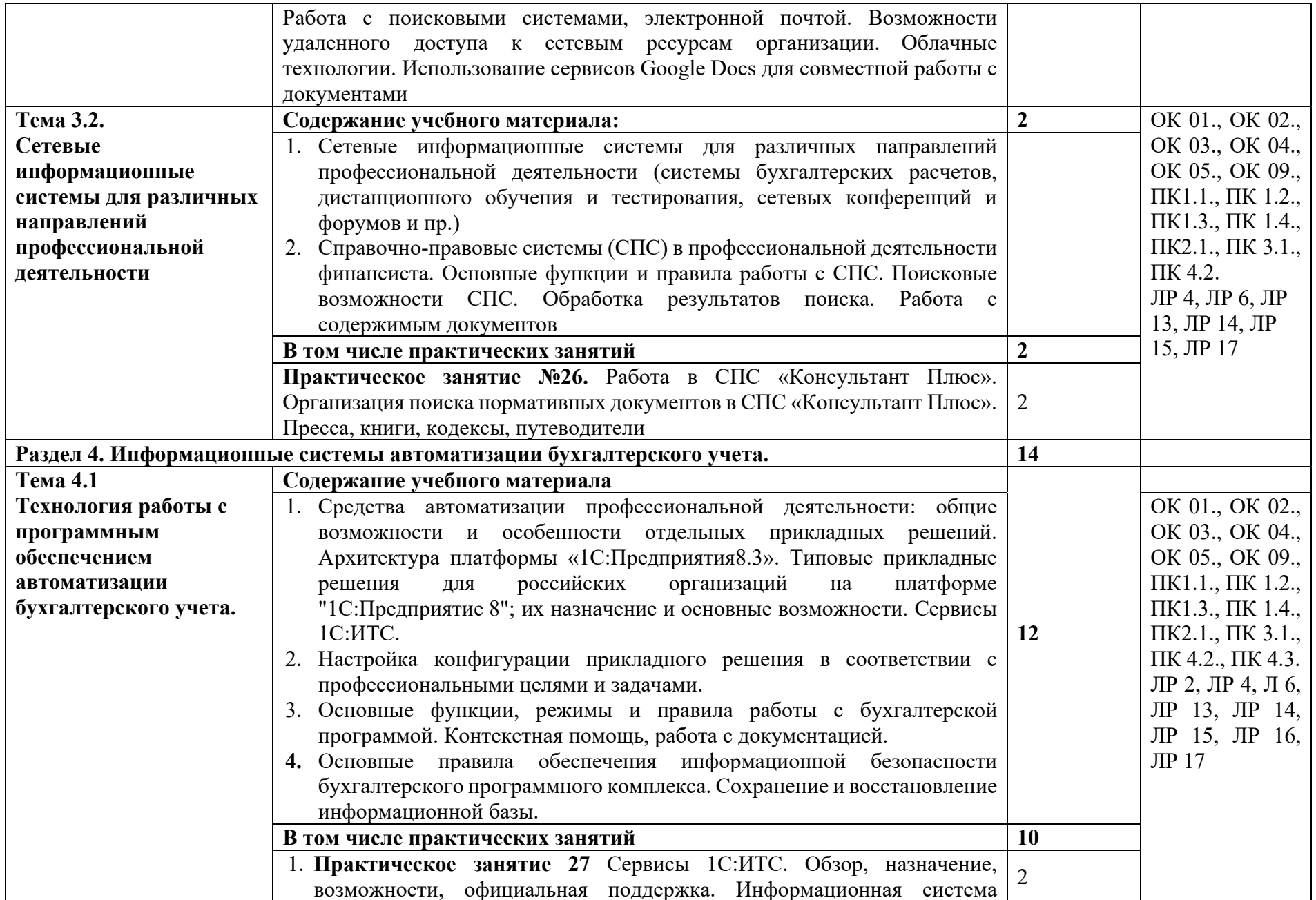

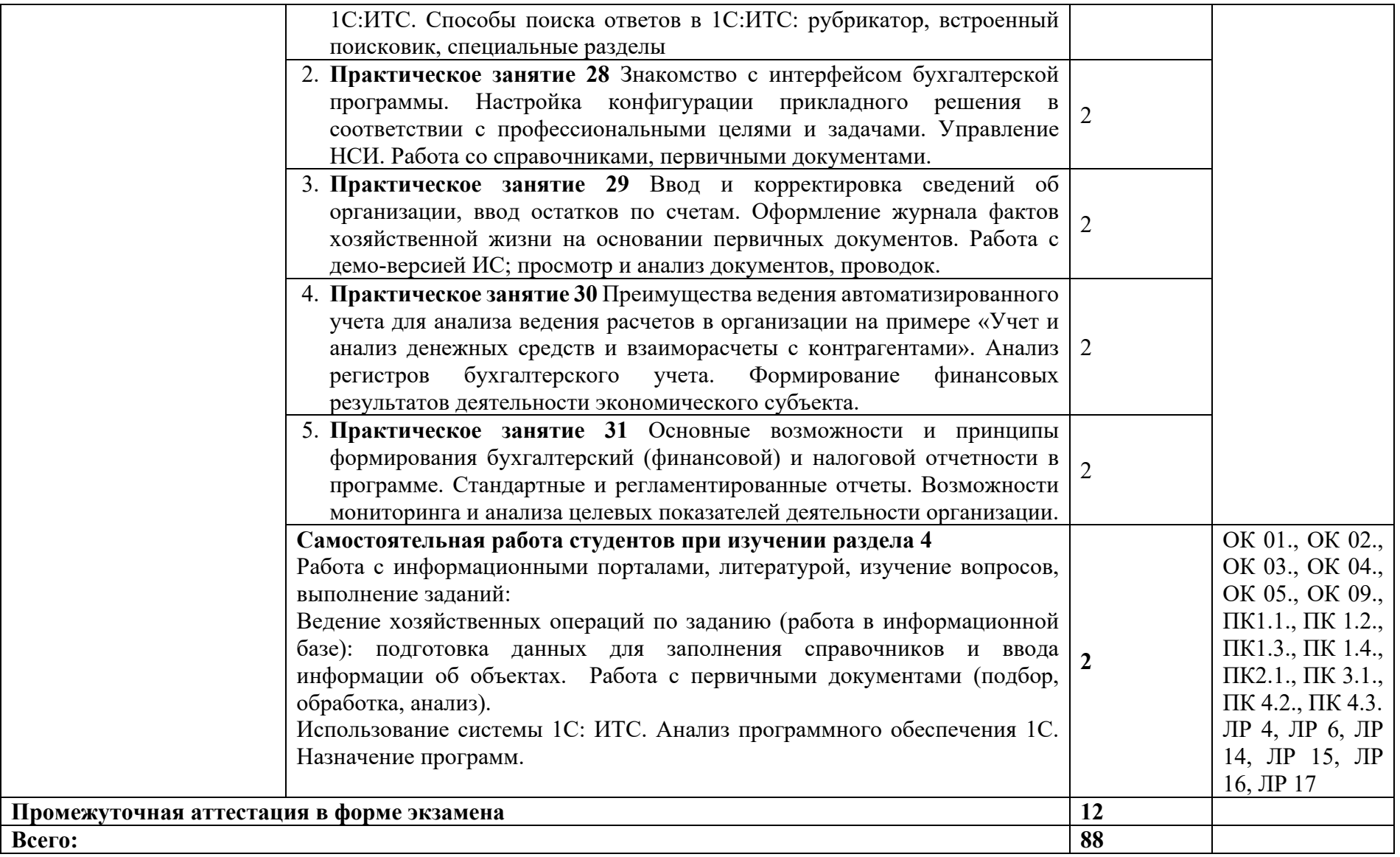

### **3. УСЛОВИЯ РЕАЛИЗАЦИИ ПРОГРАММЫ УЧЕБНОЙ ДИСЦИПЛИНЫ**

#### **3.1. Материально – техническое обеспечение**

Для реализации программы учебной дисциплины должны быть предусмотрены следующие специальные помещения (в соответствии с ФГОС и ПООП): лаборатория Информационных технологий в профессиональной деятельности, оснащенная оборудованием:

- рабочее место преподавателя;

- доска;

- столы для студентов;

- стулья для студентов.

техническими средствами обучения:

- компьютер преподавателя;
- компьютер студенческий;
- колонки для воспроизведения;
- мультимедиа-проектор;
- интерактивная доска/экран.

### **3.2. Информационное обеспечение реализации программы**

Для реализации программы библиотечный фонд образовательной организации должен иметь печатные и/или электронные образовательные и информационные ресурсы, рекомендованные ФУМО, для использования в образовательном процессе:

### **3.2.1. Основные печатные и электронные издания (ресурсы)**

- 1. Филимонова, Е.В. Информационные технологии в профессиональной деятельности: учебник для СПО/ Филимонова Е.В. — Москва: КноРус, 2022. — 482 с. — ISBN 978-5-406- 03029-5. — Текст : электронный // Электронный ресурс: [сайт]. — URL: https://book.ru/book/936307
- 2. Информатика для экономистов : учебник для среднего профессионального образования / В. П. Поляков [и др.] ; под редакцией В. П. Полякова. — Москва : Издательство Юрайт, 2023. — 524 с. — (Профессиональное образование). — ISBN 978-5-534-11165-1. — Текст : электронный // Образовательная платформа Юрайт [сайт]. URL: https://urait.ru/bcode/513334
- 3. Голубева, О. Л. 1С: Бухгалтерия : учебник для среднего профессионального образования / О. Л. Голубева. — Москва : Издательство Юрайт, 2023. — 158 с. — (Профессиональное

образование). — ISBN 978-5-9916-7063-0. — Текст : электронный // Образовательная платформа Юрайт [сайт]. — URL: https://urait.ru/bcode/520323

#### **3.2.2. Дополнительные источники**

- 1. Конституция Российской Федерации от 12.12.1993 года (с учетом с изменений и дополнений).
- 2. Гражданский кодекс Российской Федерации (часть первая) от 30.11.1994 г. № 51-ФЗ (с учетом изменений и дополнений).
- 3. Гражданский кодекс Российской Федерации (часть вторая) от 26.01.1996 г. № 14-ФЗ (с учетом изменений и дополнений).
- 4. Налоговый кодекс Российской Федерации (часть первая) от 31 июля 1998 г.№ 146-ФЗ (с учетом изменений и дополнений).
- 5. Налоговый кодекс Российской Федерации (часть вторая) от 5 августа 2000 г. № 117-ФЗ (с учетом изменений и дополнений).
- 6. Трудовой кодекс Российской Федерации" от 30.12.2001 N 197-ФЗ (ред. от 05.02.2018)
- 7. Федеральный закон от 27.07.2006 N 149-ФЗ (действующая редакция) "Об информации, информационных технологиях и о защите информации".
- 8. Федеральный закон от 27.07.2006 N 152-ФЗ (действующая редакция) «О персональных данных».
- 9. Федеральный закон от 06.12.2011 N 402-ФЗ «О бухгалтерском учете» (действующая редакция).
- 10. Приказ Минфина РФ от 31.10.2000 N 94н «Об утверждении плана счетов бухгалтерского учета финансово-хозяйственной деятельности организаций и инструкции по его применению» (действующая редакция).
- 11. Приказ Минфина России от 06.10.2008 №106н "Об утверждении положений по бухгалтерскому учету" (вместе с "Положением по бухгалтерскому учету "Учетная политика организации" (ПБУ 1/2008) (действующая редакция).
- 12. Приказ Минфина России от 29.07.1998 N 34н (действующая редакция) «Об утверждении Положения по ведению бухгалтерского учета и бухгалтерской отчетности в Российской Федерации».
- 13. Приказ Минфина РФ от 06.07.1999 №43н "Об утверждении Положения по бухгалтерскому учету "Бухгалтерская отчетность организации" (ПБУ 4/99) " (в действующей редакции).
- 14. Указание Банка России от 11.03.2014 №3210-У "О порядке ведения кассовых операций юридическими лицами и упрощенном порядке ведения кассовых операций

индивидуальными предпринимателями и субъектами малого предпринимательства"(в действующей редакции).

- 15. Информационные технологии в экономике и управлении в 2 ч. Часть 1 : учебник для среднего профессионального образования / В. В. Трофимов [и др.] ; под редакцией В. В. Трофимова. — 3-е изд., перераб. и доп. — Москва : Издательство Юрайт, 2023. — 269 с. — (Профессиональное образование). — ISBN 978-5-534-09137-3. — Текст : электронный // Образовательная платформа Юрайт [сайт]. URL: https://urait.ru/bcode/517145 (дата обращения: 05.05.2023).
- 16. Информационные технологии в экономике и управлении в 2 ч. Часть 2 : учебник для среднего профессионального образования / В. В. Трофимов [и др.] ; под редакцией В. В. Трофимова. — 3-е изд., перераб. и доп. — Москва : Издательство Юрайт, 2023. — 245 с. — (Профессиональное образование). — ISBN 978-5-534-09139-7. — Текст : электронный // Образовательная платформа Юрайт [сайт]. URL: https://urait.ru/bcode/517146
- 17. Экономическая информатика : учебник и практикум для среднего профессионального образования / Ю. Д. Романова [и др.] ; под редакцией Ю. Д. Романовой. — Москва : Издательство Юрайт, 2023. — 495 с. — (Профессиональное образование). — ISBN 978-5- 534-13400-1. — Текст : электронный // Образовательная платформа Юрайт [сайт]. — URL: https://urait.ru/bcode/519520
- 18. Гаврилов, М. В. Информатика и информационные технологии : учебник для среднего профессионального образования / М. В. Гаврилов, В. А. Климов. — 5-е изд., перераб. и доп. — Москва : Издательство Юрайт, 2023. — 355 с. — (Профессиональное образование). — ISBN 978-5-534-15930-1. — Текст : электронный // Образовательная платформа Юрайт [сайт]. — URL: https://urait.ru/bcode/510331
- 19. Цветкова М.С. Информационная безопасность. Правовые основы информационной безопасности. 10-11 классы. Базовый уровень. ЭФУ / М.С. Цветкова; под. ред. М.С. Цветкова — Москва : Просвещение, 2022. — ISBN 978-5-09-099500-9. — URL: https://book.ru/book/949184 — Текст : электронный.
- 20. Михеева, Е.В. Информационные технологии в профессиональной деятельности: учебное пособие для СПО / Е.В.Михеева, О.И.Титова — Москва : Академия, 2019. — 416с. – ISBN: 978-5-4468-8202-1. Текст: электронный //Электронный ресурс: [сайт]. — URL: https://obuchalka.org/20191229117066/ informacionnie-tehnologii-v-professionalnoideyatelnosti-miheeva-e-v-titova-o-i-2019.html
- 21. Петлина Е. М. Информационные технологии в профессиональной деятельности : учебное пособие для СПО / Е. М. Петлина, А. В. Горбачев. — Саратов: Профобразование, 2021. —

111 c. — ISBN 978-5-4488-1113-5. — Текст : электронный // Электронный ресурс цифровой образовательной среды СПО PROFобразование : [сайт]. — URL: https://profspo.ru/books/104886.html

- 22. Бухгалтерский финансовый учет : учебник для среднего профессионального образования / Л. В. Бухарева [и др.] ; под редакцией И. М. Дмитриевой, В. Б. Малицкой, Ю. К. Харакоз. — 5-е изд., перераб. и доп. — Москва : Издательство Юрайт, 2023. — 528 с. — (Профессиональное образование). — ISBN 978-5-534-15066-7. — Текст : электронный // Образовательная платформа Юрайт [сайт]. — URL: https://urait.ru/bcode/518257
- 23. Дмитриева, И. М. Бухгалтерский учет: учебник и практикум для среднего профессионального образования / И. М. Дмитриева. — 7-е изд., перераб. и доп. — Москва : Издательство Юрайт, 2023. — 304 с. — (Профессиональное образование). — ISBN 978-5- 534-16324-7. — Текст : электронный // Образовательная платформа Юрайт [сайт]. — URL: https://urait.ru/bcode/530810
- 24. Савельев, А. И. Комментарий к Федеральному закону от 27 июля 2006 г. № 149-ФЗ "Об информации, информационных технологиях и защите информации" (постатейный) / А.И.Савельев - Москва : Статут, 2015. - 320 с. ISBN 978-5-8354-1150-4. - Текст : электронный. - URL: https://znanium.com/catalog/product/528227
- 25. http://znanium.com Электронно-библиотечная система znanium.com
- 26. http://www.urait.ru электронная библиотека издательства ЮРАЙТ
- 27. http://window.edu.ru Единое окно доступа к образовательным ресурсам
- 28. http://www.ed.gov.ru Министерство образования Российской федерации.
- 29. http://www.edu.ru Федеральный портал «Российское образование».
- 30. http://biblioteka.net.ru Библиотека компьютерных учебников.
- 31. http://ict.edu.ru/lib/ Библиотека портала «ИКТ в образовании»
- 32. http://www.book.ru Электронно-библиотечная система BOOK.RU
- 33. https://exceltable.com уроки Excel, мастер-классы, анализы и отчеты в Excel
- 34. https://edu.1cfresh.com ‐ 1С:Предприятие 8 через Интернет для учебных заведений
- 35. https://v8.1С.ru информационные материалы 1С
- 36. https://its.1c.ru/- Информационная система 1С:ИТС
- 37. http://www.vuzlib.net экономико–правовая библиотека
- 38. http://www.consultant.ru Справочно-правовая система «Консультант Плюс»
- 39. http://www.garant.ru Справочно-правовая система «Гарант»
- 40. http://www.minfin.ru Официальный сайт Министерства финансов РФ

## 4. КОНТРОЛЬ И ОЦЕНКА РЕЗУЛЬТАТОВ ОСВОЕНИЯ УЧЕБНОЙ ДИСЦИПЛИНЫ

Контроль и оценка результатов освоения учебной дисциплины осуществляется преподавателем в процессе проведения практических занятий, тестирования, а также выполнения студентами индивидуальных заданий, проектов, исследований.

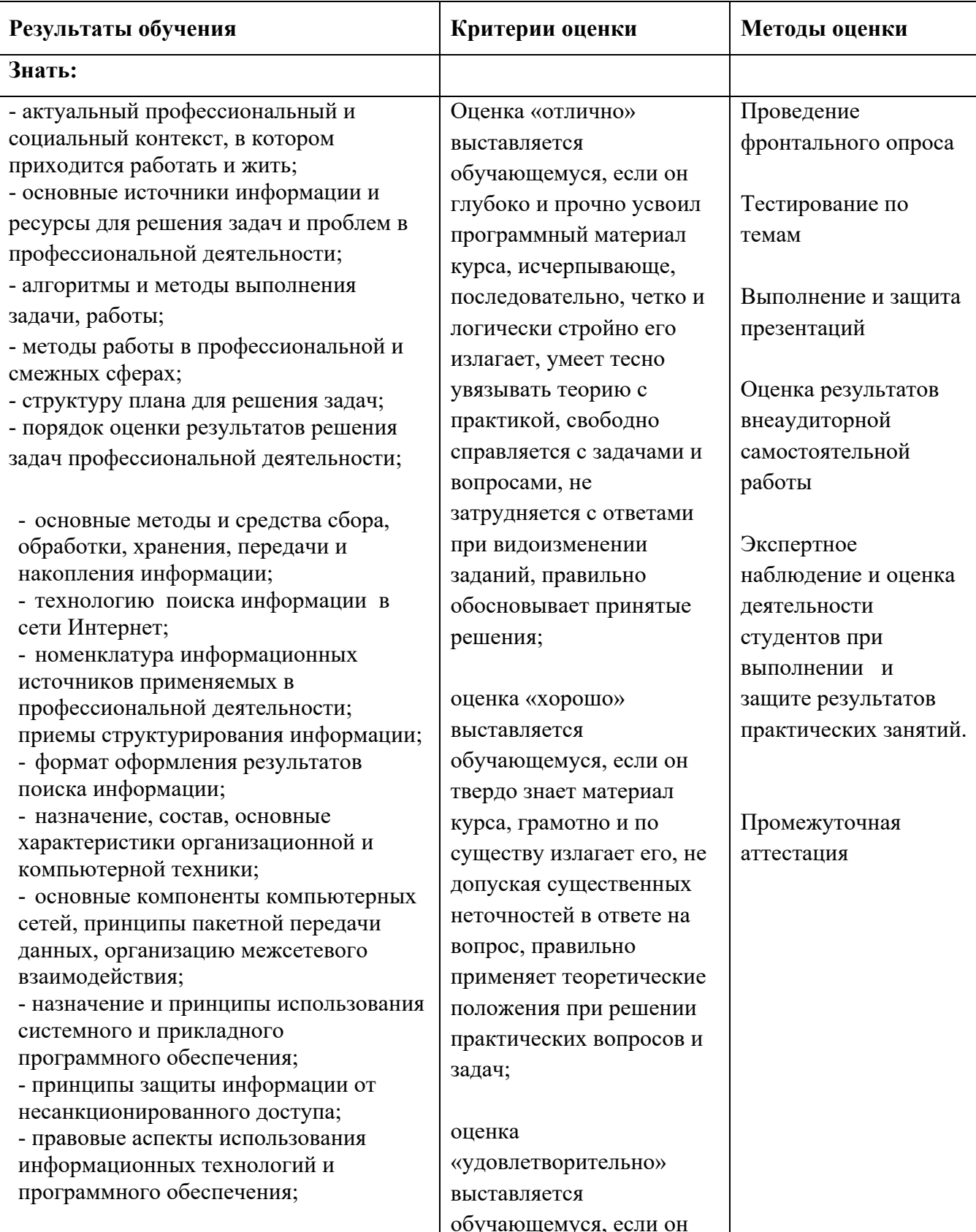

- основные понятия автоматизированной обработки информации; - направления автоматизации бухгалтерской деятельности; - назначение, принципы организации и эксплуатации бухгалтерских информационных систем; - основные угрозы и методы обеспечения информационной безопасности.

- содержание актуальной нормативноправовой документации; - современная научная и профессиональная терминология; - возможные траектории профессионального развития и самообразования; - основы предпринимательской

деятельности; - основы финансовой грамотности; -

правила разработки бизнес-планов; - порядок выстраивания презентации; кредитные банковские продукты.

- психологические основы деятельности коллектива, психологические особенности личности;

- основы проектной деятельности.

- особенности социального и культурного контекста; - правила оформления документов и построения устных сообщений.

- правила построения простых и сложных предложений на профессиональные темы; - основные общеупотребительные глаголы (профессиональная лексика); - лексический минимум, относящийся к описанию предметов, средств и процессов профессиональной деятельности; особенности произношения; - правила чтения текстов профессиональной направленности;

имеет знания только основного материала, но не усвоил его деталей, допускает неточности, недостаточно правильные формулировки, нарушения логической последовательности в изложении программного материала, испытывает затруднения при выполнении практических задач;

#### оценка

«неудовлетворительно» выставляется обучающемуся, который не знает значительной части программного материала, допускает существенные ошибки, неуверенно, с большими затруднениями решает практические задачи или не справляется с ними самостоятельно.

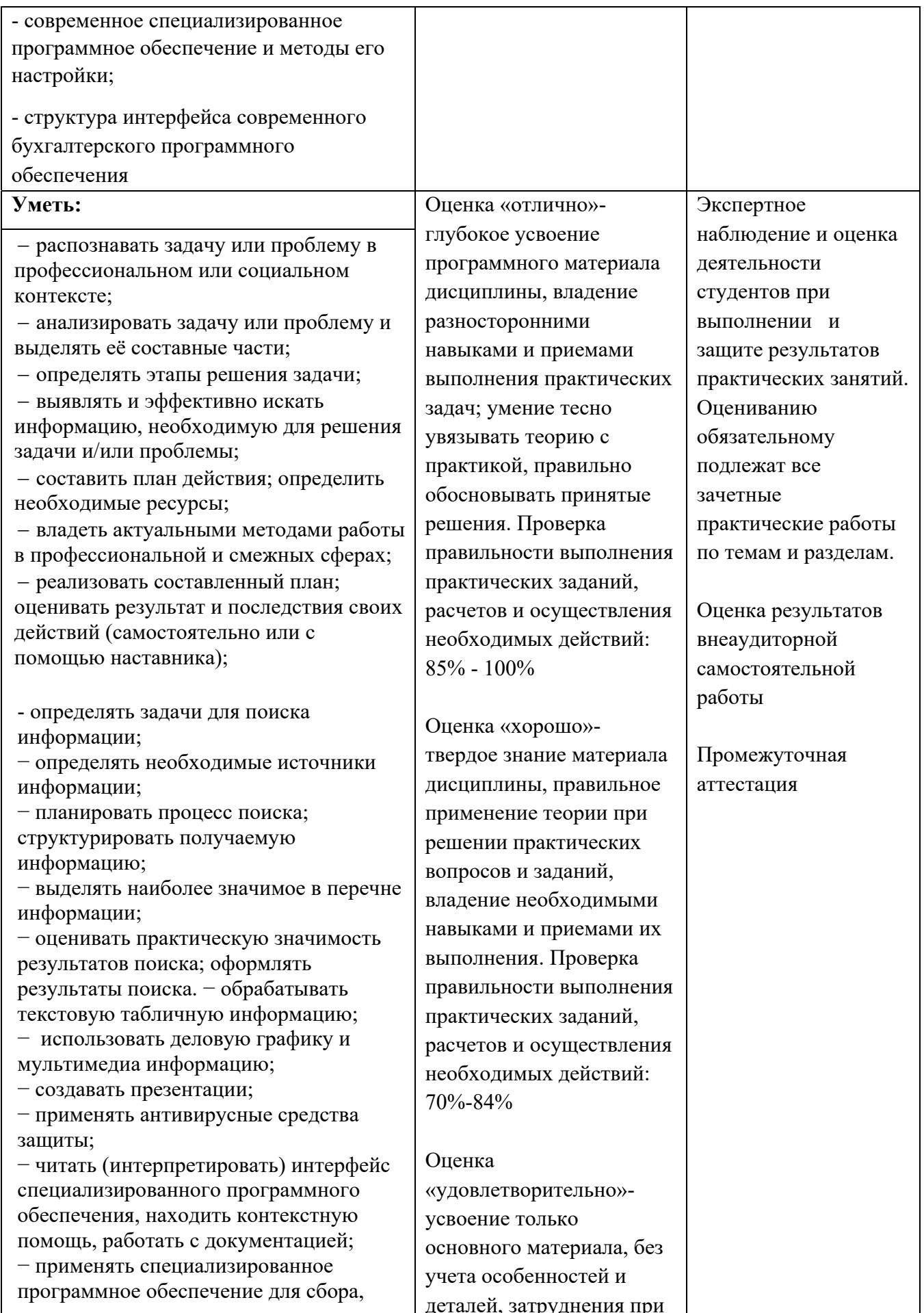

хранения и обработки бухгалтерской информации в соответствии с изучаемыми профессиональными модулями; − пользоваться автоматизированными системами − делопроизводства;

− применять методы и средства защиты бухгалтерской информации;

 определять актуальность нормативноправовой документации в

профессиональной деятельности;

 применять современную научную профессиональную терминологию; определять и выстраивать траектории профессионального развития и самообразования;

 выявлять достоинства и недостатки коммерческой идеи;

 презентовать идеи открытия собственного дела в профессиональной деятельности;

 оформлять бизнес-план; рассчитывать размеры выплат по процентным ставкам кредитования;

 определять инвестиционную привлекательность коммерческих идей в рамках профессиональной деятельности; презентовать бизнес-идею;

 определять источники финансирования;

 организовывать работу коллектива и команды;

- взаимодействовать с коллегами, руководством, клиентами в ходе профессиональной деятельности.;

- грамотно излагать свои мысли и оформлять документы по профессиональной тематике на государственном языке, проявлять толерантность в рабочем коллективе;

 понимать общий смысл четко произнесенных высказываний на известные темы (профессиональные и бытовые), понимать тексты на базовые профессиональные темы; участвовать в диалогах на знакомые общие и профессиональные темы;

выполнении практических заданий, неточности, недостаточно правильные формулировки. Проверка правильности выполнения практических заданий, расчетов и осуществления необходимых действий: 51%-69%

Опенка

«неудовлетворительно» незнание значительной части программного материала, существенные ошибки, неуверенное, с большими затруднениями выполнение практических заданий; менеее, чем на 50%

 строить простые высказывания о себе и о своей профессиональной деятельности; кратко обосновывать и объяснить свои действия (текущие и планируемые); писать простые связные сообщения на знакомые или интересующие профессиональные темы; - с помощью правовых информационных систем ориентироваться в законодательных и иных нормативных правовых актах, регламентирующих бухгалтерскую деятельность; различать формы бухгалтерской документации; - применять стандартное и специализированное программное обеспечение для хранения, обработки и анализа бухгалтерской информации в соответствии с изучаемыми профессиональными модулями; для формирования и учета первичных документов; для оформления платежных документов; - просматривать и анализировать бухгалтерские проводки по учету кассовых операций, по учету денежных средств на расчетных счетах, по учету активов и источников активов организации; по начислению и перечислению сумм налогов и сборов; -просматривать и анализировать регистры учета, сформированные бухгалтерским программным обеспечением; - просматривать и анализировать план счетов бухгалтерского учета финансовохозяйственной деятельности организаций; -использовать возможности специализированного программного обеспечения по формированию и

просмотру бухгалтерской (финансовой) отчетности; по формированию и просмотру налоговых деклараций по налогам и сборам в бюджет.